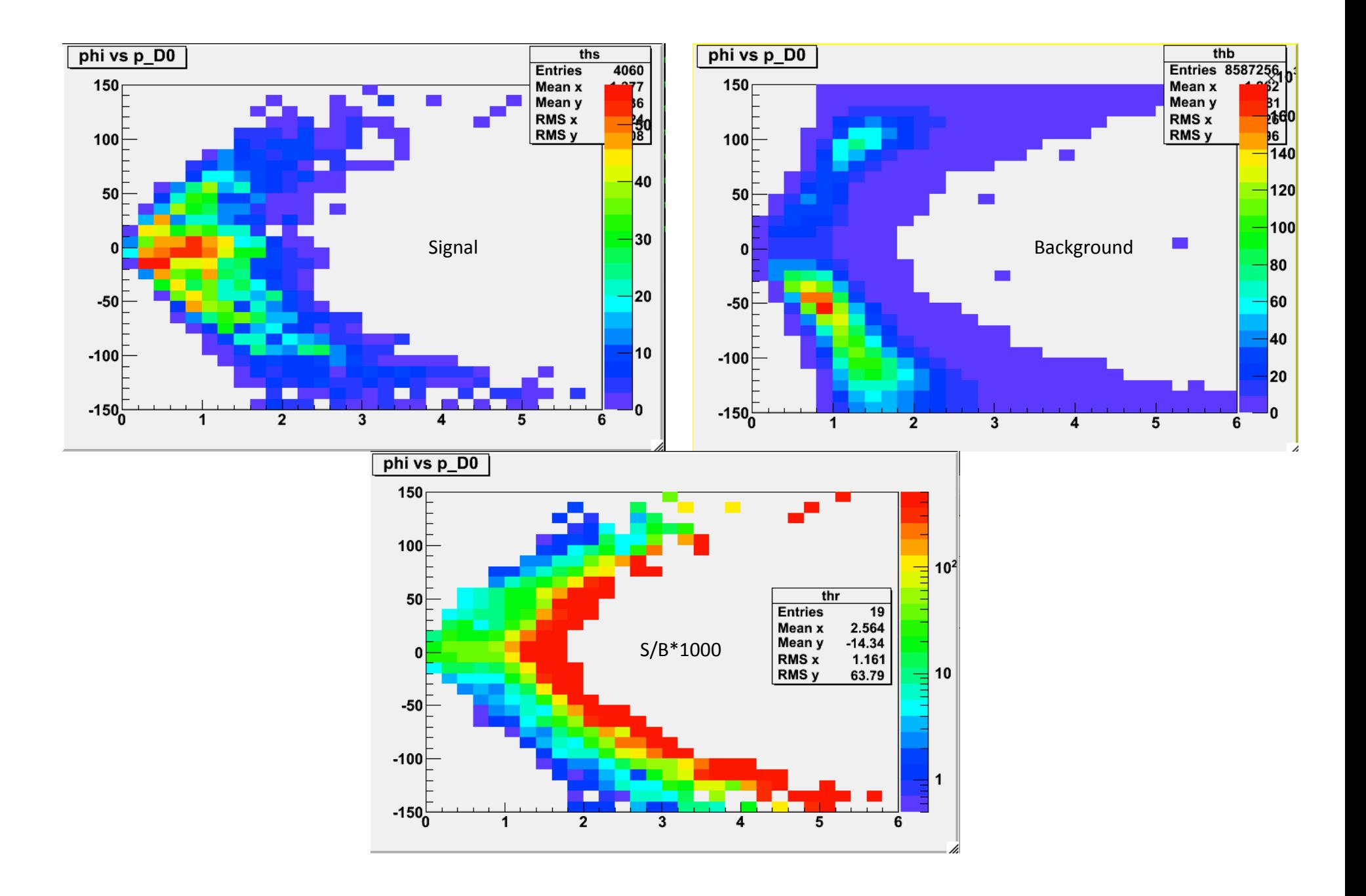

> D0Tree->Draw("(abs(PhiKaon-PhiPion)\*180/3.14 - 180):PD0>>ths","")